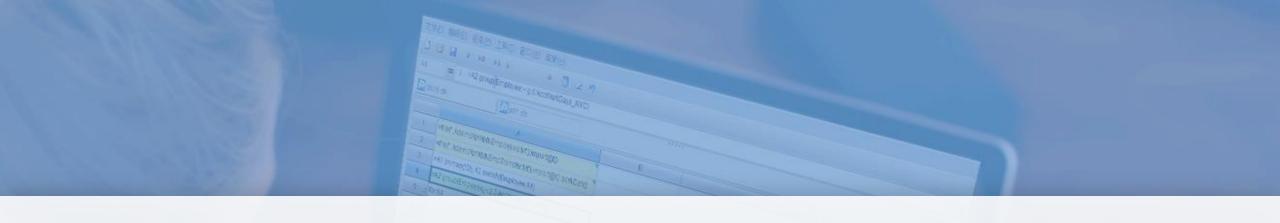

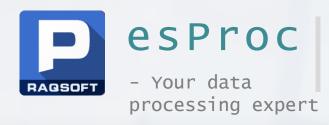

# Loading Text & Excel Data into the Database

By Raqsoft

### Contents

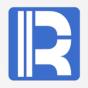

- 1. Basic workflow
- 2. Write to an empty table
  Big data (cursor method)
  Field mapping
- 3. Write to an existing table by insert and modify
- 4. Replace table by delete
- 5. INSERT only to increase performance
- 6. UPDATE only to increase performance
- 7. Parallel data write
- 8. Batch write using a database tool

### 1. The flowchart

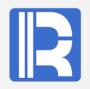

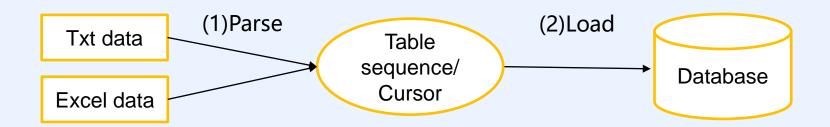

### (1) Parse

Read <u>Structured Text Computing with esProc</u> to learn how to parse a txt file into a table sequence or a cursor(<u>http://c.raqsoft.com/article/1571711703952</u>)

Read <u>SPL parsing and exporting Excel</u> learn how to parse an Excel file into a table sequence or a cursor (<a href="http://c.raqsoft.com/article/1571712027010">http://c.raqsoft.com/article/1571712027010</a>)

#### (2) Load

Here we'll illustrate how SPL stores the parsing result (a table sequence or a cursor) to the database.

## 2. Write to an empty table

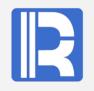

|   | A                            | Note                                                              |  |
|---|------------------------------|-------------------------------------------------------------------|--|
| 1 | =file("data.txt").import@t() | Same syntax for importing other data sources                      |  |
| 2 | =connect("db")               | Connect to database                                               |  |
| 3 | =A2. update (A1, table1)     | Update data in table sequence A1 to the empty table <i>table1</i> |  |
| 4 | =A2.close()                  | Close database connection                                         |  |

Al' s table sequence is the parsing result to be updated to database
Al and table1 have same field names and values are populated by field names
table1 needs to be created in advance

## 2. Write to an empty table

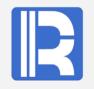

Big data: If the table sequence or the cursor contains a huge volume of data that cannot fit into the memory, read data from them with cursor

|   | A                            | Note                                                              |
|---|------------------------------|-------------------------------------------------------------------|
| 1 | =file("data.txt").cursor@t() | Same syntax for importing other data sources                      |
| 2 | =connect("db")               | Connect to database                                               |
| 3 | =A2. update(A1, table1)      | Update data in table sequence A1 to the empty table <i>table1</i> |
| 4 | =A2.close()                  | Close database connection                                         |

Field mapping: If A1 and table1 have different field names

|   | A                                   | Note                                                              |
|---|-------------------------------------|-------------------------------------------------------------------|
| 1 | =file("data.txt").import@t()        | Same syntax for importing other data sources                      |
| 2 | =A1. new(F1:col1, F2:col2, F3:col3) | Fi is Al's field name and coli is table1's field name             |
| 3 | =connect("db")                      | Connect to database                                               |
| 4 | =A3. update (A2, table1)            | Update data in table sequence A1 to the empty table <i>table1</i> |
| 5 | =A3.close()                         | Close database connection                                         |

# 3. Write to an existing table by insert and modify

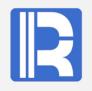

|   | A                                    | Note                                         |
|---|--------------------------------------|----------------------------------------------|
| 1 | =file("data.txt").import@t()         | Same syntax for importing other data sources |
| 2 | =connect("db")                       | Connect to database                          |
| 3 | =A2. update (A1, table1; key1, key2) | Update data in table sequence A1 to table 1  |
| 4 | =A2.close()                          | Close database connection                    |

In A3, key1 and key2 are table1's composite primary key

The update matches *table1*'s records according to its primary key. Insert a record to the database table if Aa value existing in A1 but doesn't exist in *table1*; for a value existing in both A1 and *table1*, compare other field values and update A1's field values to database if there are any differences.

In A3, parameter key1 and key2 can be omitted and the program will auto-read table1's primary key. If the key cannot been found and error is reported, you need to explicitly specify the primary key.

Note: You can only insert or modify data but cannot delete data from the database. A record whose key value doesn't exist in Al won't be deleted.

## 4. Replace table by delete

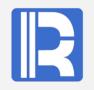

|   | A                                          | Note                                                                       |
|---|--------------------------------------------|----------------------------------------------------------------------------|
| 1 | =file("data.txt").import@t()               | Same syntax for importing other data sources                               |
| 2 | =connect("db")                             | Connect to database                                                        |
| 3 | =A2.query("select key1, key2 from table1") | Query existing records in <i>table1</i> by reading primary key values only |
| 4 | =A2. update(A1:A3, table1; key1, key2)     | Update data in table sequence A1 to table 1                                |
| 5 | =A2.close()                                | Close database connection                                                  |

Delete records from database if key values don't exist in Al.

In this case you need to read in database table's primary key values (A3) and delete records whose key values don't exist in A. The insert and modify are handled in same way as previous.

## 5. Insert only to increase performance

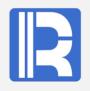

#### Method 1:

|   | A                            | Note                                                |
|---|------------------------------|-----------------------------------------------------|
| 1 | =file("data.txt").import@t() | Same syntax for importing other data sources        |
| 2 | =connect("db")               | Connect to database                                 |
| 3 | =A2. update@i (A1, table1)   | Insert new records in table sequence Al into table1 |
| 4 | =A2.close()                  | Close database connection                           |

The use of @i option won't make a comparison but generates an INSERT statement directly on A1's records to append them to *table1*. This makes the write action faster.

Method 2: Call db. execute() to execute an ready SQL to make the write even faster.

|     | A                                                                                     | Note                                                |
|-----|---------------------------------------------------------------------------------------|-----------------------------------------------------|
| 1   | =file("data.txt").import@t()                                                          | Same syntax for importing other data sources        |
| 2   | =connect("db")                                                                        | Connect to database                                 |
| 3   | =A2. execute (A1, "insert into table1 (col1, col2, col3) values (?,?,?)", #1, #2, #3) | Insert new records in table sequence A1 into table1 |
| - 4 | =A2.close()                                                                           | Close database connection                           |

# 6. UPDATE only to increase performance

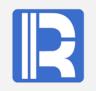

| Met                                                                                                    | Method 1:                                                                           |                                                                              |  |  |  |
|----------------------------------------------------------------------------------------------------|-------------------------------------------------------------------------------------|------------------------------------------------------------------------------|--|--|--|
|                                                                                                    | A                                                                                   | Note                                                                         |  |  |  |
| 1                                                                                                    | =file("data.txt").import@t()                                                        | Same syntax for importing other data sources                                 |  |  |  |
| 2                                                                                                    | =connect("db")                                                                      | Connect to database                                                          |  |  |  |
| 3 =A2.update@u(A1, table1) Update records in table sequinto table1                                                                                                    |                                                                                     | Update records in table sequence A1 into table1                              |  |  |  |
| 4                                                                                                    | 4 =A2.close() Close database connection                                             |                                                                              |  |  |  |
| The use of @u option won't make a comparison but generates an UPDATE statement directly on Al's records to append them to table1. This makes the write action faster. |                                                                                     |                                                                              |  |  |  |
| Met                                                                                                    | Method 2: Call db. execute() to execute an ready SQL to make the write even faster. |                                                                              |  |  |  |
|                                                                                                    | A                                                                                   | Note                                                                         |  |  |  |
| 1                                                                                                    | =file("data.txt").import@t()                                                        | Same syntax for importing other data sources                                 |  |  |  |
| 2                                                                                                    | =connect("db")                                                                      | Connect to database                                                          |  |  |  |
| 3                                                                                                    | =A2. execute (A1, "update table1 set co12=?, co1 where co11=?)", #2, #3, #1)        | 3=? Update records in table sequence Al into <i>table1</i> by key value coll |  |  |  |
| 4                                                                                                    | =A2.close()                                                                         | Close database connection                                                    |  |  |  |

### 7. Parallel data write

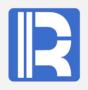

Use parallel processing to increase efficiency if the data source is a huge txt file.

|   | A          | В                                 | Note                                                                 |
|---|------------|-----------------------------------|----------------------------------------------------------------------|
| 1 | >n=5       |                                   | Define the number of parallel threads                                |
| 2 | fork to(n) | =connect("db")                    | Connect to database                                                  |
| 3 |            | =file("data.txt").cursor@t(;A2:n) | Divide the txt file into n segments and read in each one as a cursor |
| 4 |            | =B2. update (B3, table1)          | Update the current segment to database                               |
| 5 |            | =B3.close()                       | Close database connection                                            |

You can reference the syntax in the above examples to write B4's code as needed **Note:** An Excel file cannot be segmented

### 8. Batch write using a database tool

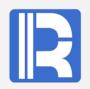

```
Using a database tool to update data in a txt file to a database table is much faster
than using JDBC-based SPL db.update() and db.execute().
If there are multiple txt file of same structures, use multithreaded processing to
call the database tool in each thread to get the best performance possible.
Take Oracle as an example:
There are ten txt files under a same directory. They are data 1. txt,
data 2. txt, ....., data 10. txt. The Oracle SQL for writing them to the database is
as follows (data.ct1):
LOAD DATA APPEND INTO TABLE table1 (id terminated by '|', amount terminated by '|')
SPL script:
                                                        В
             Α
   ="sqlldr user/password@pdborcl control=/homel/data.ctl direct=true data="
   ="/homel/data"
   fork to (10)
                         =A2+string(A3)+".txt"
                         >system(A1+B3)
```